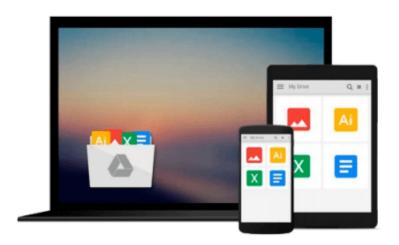

# Windows 10: The Advanced Users Guide To Operating Microsoft Windows 10! (Windows 10 Tips And Tricks, Windows 10 Manual, Windows 10 User Guide)

Nick Williamson

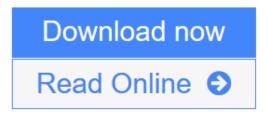

Click here if your download doesn"t start automatically

# Windows 10: The Advanced Users Guide To Operating Microsoft Windows 10! (Windows 10 Tips And Tricks, Windows 10 Manual, Windows 10 User Guide)

Nick Williamson

Windows 10: The Advanced Users Guide To Operating Microsoft Windows 10! (Windows 10 Tips And Tricks, Windows 10 Manual, Windows 10 User Guide) Nick Williamson

# Windows 10

# The Advanced Users Guide To Operating Microsoft Windows 10!

This ebook "Windows 10: The Advanced Users Guide To Operating Microsoft Windows 10" is a walkway through the Windows 10 OS. The latest software which has been upgraded on most of the people's laptop/computers. This ebook guides you on the latest features and the changes of the new software. You will be able to get a hold of solving the problems which you may face as you use this software. There are built in applications which would be useful for you and you can access them for free. Once you read this eBook, you will know every possible thing which is necessary to be acknowledged about. This eBook covers all the aspects of new Windows 10 which would be useful for you to use the system without any interruptions. Follow the book which will be handy for you in every way. It guides you from creating your account on Windows 10 till the end of reaching to the feedback forum to share your experience with the management.

### Here is a preview of what you'll learn:

- Getting Started with Windows 10
- Advanced User Guide to Windows 10 OS
- Personal and Professional Uses of Windows 10
- Security Solutions for Windows 10
- Essential Apps of Windows 10
- Troubleshoot Various Problems in Windows 10

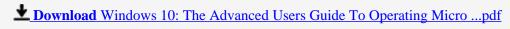

Read Online Windows 10: The Advanced Users Guide To Operating Mic ...pdf

Download and Read Free Online Windows 10: The Advanced Users Guide To Operating Microsoft Windows 10! (Windows 10 Tips And Tricks, Windows 10 Manual, Windows 10 User Guide) Nick Williamson

Download and Read Free Online Windows 10: The Advanced Users Guide To Operating Microsoft Windows 10! (Windows 10 Tips And Tricks, Windows 10 Manual, Windows 10 User Guide) Nick Williamson

#### From reader reviews:

#### **Charles Davis:**

Nowadays reading books be a little more than want or need but also work as a life style. This reading behavior give you lot of advantages. The benefits you got of course the knowledge the rest of the information inside the book that improve your knowledge and information. The information you get based on what kind of guide you read, if you want drive more knowledge just go with schooling books but if you want sense happy read one using theme for entertaining like comic or novel. Typically the Windows 10: The Advanced Users Guide To Operating Microsoft Windows 10! (Windows 10 Tips And Tricks, Windows 10 Manual, Windows 10 User Guide) is kind of publication which is giving the reader erratic experience.

#### **Linda Fite:**

Information is provisions for those to get better life, information today can get by anyone in everywhere. The information can be a expertise or any news even an issue. What people must be consider when those information which is inside former life are challenging be find than now's taking seriously which one is acceptable to believe or which one the resource are convinced. If you get the unstable resource then you buy it as your main information you will have huge disadvantage for you. All of those possibilities will not happen inside you if you take Windows 10: The Advanced Users Guide To Operating Microsoft Windows 10! (Windows 10 Tips And Tricks, Windows 10 Manual, Windows 10 User Guide) as your daily resource information.

#### **Eugene Meunier:**

People live in this new day of lifestyle always try and and must have the free time or they will get great deal of stress from both daily life and work. So, once we ask do people have time, we will say absolutely indeed. People is human not really a robot. Then we consult again, what kind of activity have you got when the spare time coming to you actually of course your answer can unlimited right. Then do you ever try this one, reading ebooks. It can be your alternative throughout spending your spare time, the actual book you have read will be Windows 10: The Advanced Users Guide To Operating Microsoft Windows 10! (Windows 10 Tips And Tricks, Windows 10 Manual, Windows 10 User Guide).

#### **Kevin Vickers:**

You may get this Windows 10: The Advanced Users Guide To Operating Microsoft Windows 10! (Windows 10 Tips And Tricks, Windows 10 Manual, Windows 10 User Guide) by check out the bookstore or Mall. Merely viewing or reviewing it might to be your solve challenge if you get difficulties to your knowledge. Kinds of this publication are various. Not only by means of written or printed but can you enjoy this book by simply e-book. In the modern era similar to now, you just looking because of your mobile phone and searching what their problem. Right now, choose your current ways to get more information about your

book. It is most important to arrange yourself to make your knowledge are still change. Let's try to choose proper ways for you.

Download and Read Online Windows 10: The Advanced Users Guide To Operating Microsoft Windows 10! (Windows 10 Tips And Tricks, Windows 10 Manual, Windows 10 User Guide) Nick Williamson #P3CST8IE2XM

# Read Windows 10: The Advanced Users Guide To Operating Microsoft Windows 10! (Windows 10 Tips And Tricks, Windows 10 Manual, Windows 10 User Guide) by Nick Williamson for online ebook

Windows 10: The Advanced Users Guide To Operating Microsoft Windows 10! (Windows 10 Tips And Tricks, Windows 10 Manual, Windows 10 User Guide) by Nick Williamson Free PDF d0wnl0ad, audio books, books to read, good books to read, cheap books, good books, online books, books online, book reviews epub, read books online, books to read online, online library, greatbooks to read, PDF best books to read, top books to read Windows 10: The Advanced Users Guide To Operating Microsoft Windows 10! (Windows 10 Tips And Tricks, Windows 10 Manual, Windows 10 User Guide) by Nick Williamson books to read online.

Online Windows 10: The Advanced Users Guide To Operating Microsoft Windows 10! (Windows 10 Tips And Tricks, Windows 10 Manual, Windows 10 User Guide) by Nick Williamson ebook PDF download

Windows 10: The Advanced Users Guide To Operating Microsoft Windows 10! (Windows 10 Tips And Tricks, Windows 10 Manual, Windows 10 User Guide) by Nick Williamson Doc

Windows 10: The Advanced Users Guide To Operating Microsoft Windows 10! (Windows 10 Tips And Tricks, Windows 10 Manual, Windows 10 User Guide) by Nick Williamson Mobipocket

Windows 10: The Advanced Users Guide To Operating Microsoft Windows 10! (Windows 10 Tips And Tricks, Windows 10 Manual, Windows 10 User Guide) by Nick Williamson EPub

Windows 10: The Advanced Users Guide To Operating Microsoft Windows 10! (Windows 10 Tips And Tricks, Windows 10 Manual, Windows 10 User Guide) by Nick Williamson Ebook online

Windows 10: The Advanced Users Guide To Operating Microsoft Windows 10! (Windows 10 Tips And Tricks, Windows 10 Manual, Windows 10 User Guide) by Nick Williamson Ebook PDF